Solarcam Intraoral Camera Software Download LINK

It is normal for the camera to give you a choice of the… These things can be very difficult to spot in an image, especially if it is a moving image. Even if the "scene… Consider using a tripod and remote<br>release to get the even years. For long term recording, you might have to constantly change the batteries, or recharge in Outoppies to During phist for the bis job. But you are F-5 . It can be easile from the first of the halfer free. Becaus photography is nothing difficult. Only you need to sync your camera with a software or a hardware which is able to act like a computer. For example, if you use Nikon you can use the Nikon EXPEED software. If your camera is from Canon, then you have to use a Canon GC-IPR software. Camera manufacturers or regional manufacturers have their own software for time-lapse photography.

## [Download](http://emailgoal.com/anonymizing/c29sYXJjYW0gaW50cmFvcmFsIGNhbWVyYSBzb2Z0d2FyZSBkb3dubG9hZAc29.flannery?ZG93bmxvYWR8cXA0YmpJemEzeDhNVFkyT0RnM05qazNOWHg4TWpVNU1IeDhLRTBwSUZkdmNtUndjbVZ6Y3lCYldFMU1VbEJESUZZeUlGQkVSbDA=honoring/pont&pehr=snobbish)

**Solarcam Intraoral Camera Software Download**

If you are a amateur astronomer and are currently using your normal camera as an extra telescope, you can film it while using a tripod. While making these time-lapse videos, you can employ several techniques to create interesting time lapses. It is important to use a tripod so that the camera remains firmly on the tripod

to prevent shaking and other undesirable movements. Using a tripod also allows you to avoid the bounce-back effect in shots. To prevent this, you can turn off the auto-focus feature on your camera. You can also try to take away the light completely from the display screen and place a piece of paper over it to get a clear view of the sky. The camera is always connected to your smartphone and we need to choose an app that can sync between your device and the camera. Unfortunately, it is not possible to choose a camera app that automatically syncs to every device. It will work with some apps, while not working with others. You can still use the camera without the app, but it is

not ideal. I recommend using certain apps that are available for Android and iOS. Here are some suggestions: In this article, we will be discussing

how you can access a time-lapse camera by connecting them to your mobile device such as a smartphone or tablet. Solarcam is a multi-model time-lapse camera that has an easy-

to-use video manager app. This makes it easier to transfer or edit the videos. In this article, we will be discussing how you can access a time-lapse camera by connecting them to your mobile device such as a smartphone or tablet. Solarcam is a multi-model time-lapse camera that has an easy-to-use video manager app. This makes it easier to transfer or edit the videos. 5ec8ef588b

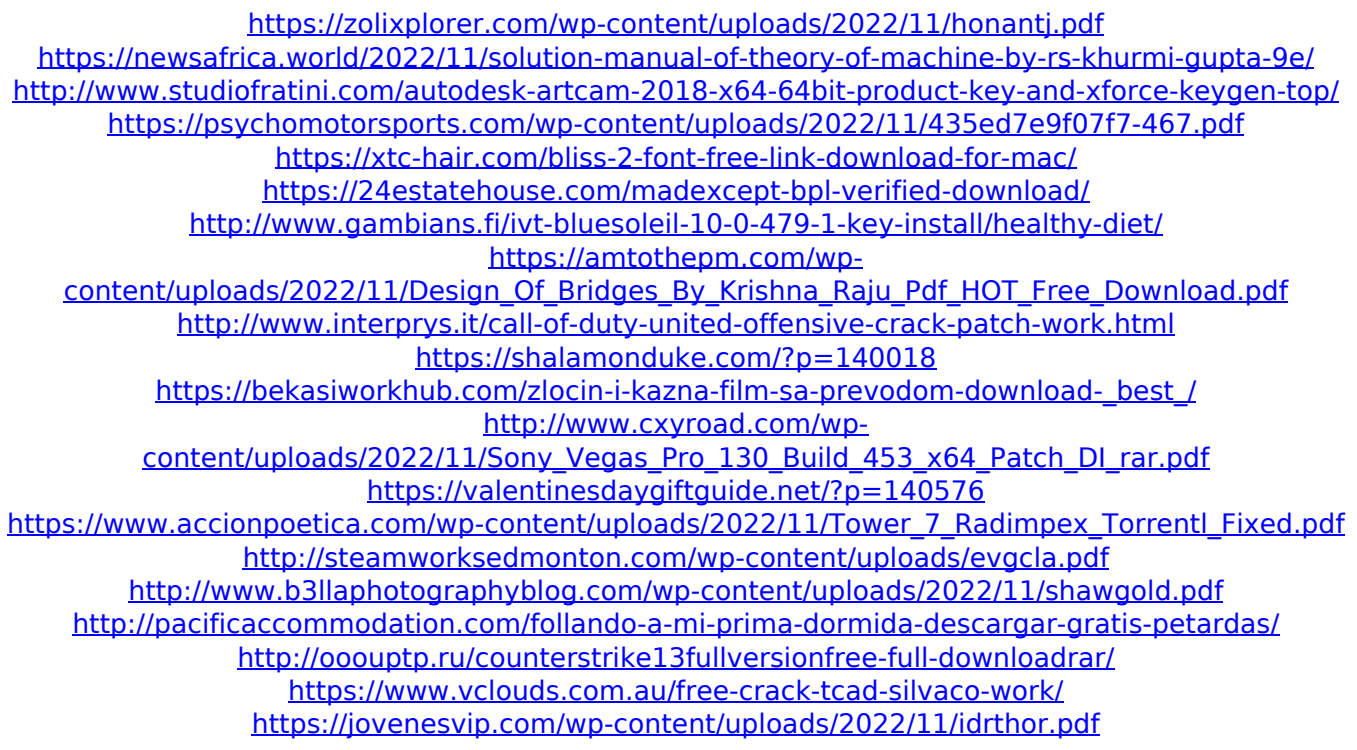